# **The Infini-D**™ **3.0 File Format**

Specular R&D October 10, 1995

#### **Contents:**

#### 1. Introduction

- 2. Using the Examples and Templates
- 3. The Elmo block structure
- 4. Scene file structure
- 5. Object Library file structure
- 6. Block Type Summary
- 7. Data Types
- 8. Block Reference

#### **Contact information for updates and tech. support:**

Chris Johnston Director of 3D Products Specular International 479 West St. Amherst, MA, 01002

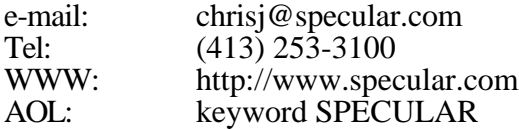

#### **1. Introduction**

This document describes how to create, interpret, and modify Infini-D 3.0 and 3.1 scene files and object library files. A scene file describes either a static 3D scene or a 3D animation, and includes parameters for geometric objects, lights, cameras, surfaces, effects, and time-based transformation parameters. An object library file describes the geometry of a single SplineForm™ object, which describes a path, 4 rails, and 1 or more cross-sections to form a cubic Bezier-patch surface.

The Infini-D file format is not for casual consumption. We give a simple outline the Infini-D file format, and quickly refer you to the example programs where the real learning begins. Serious readers should be equipped with the following tools:

- a) A Macintosh loaded with a licensed copy of Infini-D (to make example scene files, and test your own files, and understand the file parameters).
- b) E-mail service and a telephone to contact us (see 1st page for contact information).
- c) A "C" or "C++" compiler, and the example programs.
- d) Resorcerer™ and the supplied "Elmo Templates" file for low-level examining and editing of files, or any other binary/hex file editor if not available. Resorcerer is a resource editor from Mathemæsthetics, Inc., PO Box 298, Boulder CO 80306-0298, Phone (303) 440 0707, Internet: resorcerer@aol.com.
- e) Experience and/or good reference books on 3D graphics and animation, to understand the various file parameters.

#### **2. Using the Examples and Templates.**

The example C code is provides a basic structure for reading and writing Infini-D scene files. One example program is supplied, called "InfiniWriter." It first writes out a minimal scene file: 2 surfaces; 1 camera, 1 light, and 1 mesh object; the 6 standard views, and the 7 default bookmarks. It then reads the very same scene file and displays a basic listing of the blocks encountered. The code is intended to be a simple shell which can be extended by adding objects, surfaces, events, etc. It has a minimal I/O shell which uses the ANSI C Library for generality, plus a few Macintosh Toolbox calls were absolutely necessary. You'll certainly want to rewrite the I/O routines for better error handling and efficiency if you use the example code in a commercial product. The supplied source files come with a Think C version 7 project file, and have been tested in that environment.

If you are a user of the Resorcerer™ resource editor, you can examine Infini-D files using the supplied data-fork templates. Resorcerer with the supplied templates is highly recommended to ease debugging and understanding of scene file contents. To install the templates, copy the file "Elmo Templates" to the "Private Templates" folder inside the Resorcerer application folder and restart Resorcerer.

 The <DF> template is for editing the data fork of a scene or object file. If the template conflicts with another <DF> template, open "Elmo Templates" and delete the TMPL resource named <DF>. The data fork can also be edited by changing the type of the '<DF>' resource to 'Elmo' temporarily; use the Info dialog.

The ElmB template is for viewing the block structure of Infini-D or other Elmo-based files. The block content is displayed in hex. You can use this template by temporarily changing a '<DF>' resource to 'ElmB' using the Info dialog.

#### **3. The Elmo block structure.**

Infini-D versions 3.0 and later use the Elmo file format. Elmo is a nested block structure which brings order to an otherwise chaotic collection of data. Elmo's main features are:

- a) Each file is a list of 1 or more blocks.
- b) Each block has a list of 0 or more subblocks after the main block data.
- c) Each block has a header containing the block type, a unique block ID (the Tag), the block size, and the position of the first subblock.
- d) Blocks have a fixed or variable size depending on the block type.
- e) Any block can have extra data added by adding a subblock of a new type.
- f) Any unrecognized block types are ignored, to allow backward compatibility.
- g) Blocks are written in a standard order for efficiency of reading.
- h) File readers can take advantage of the expected order for efficiency, but should not expect blocks in a particular order to allow for new and unrecognized block types.
- i) Integers and other values are ordered with the most-significant byte first (big-endian), as is typical with Mactinosh data.

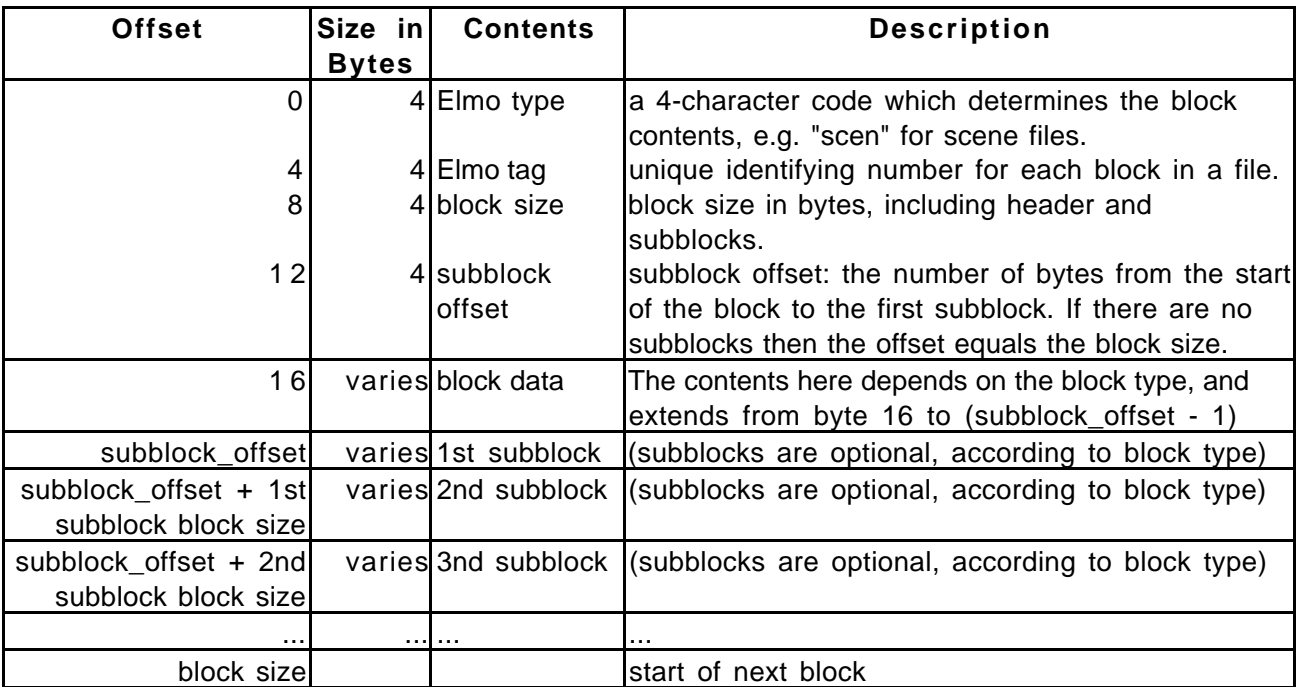

#### **A Single Elmo Block**

### **4. Scene file structure.**

Blocks types are listed in the order they usually appear in a scene file. Each level of indentation below indicates that the block type is a subblock of the block above.

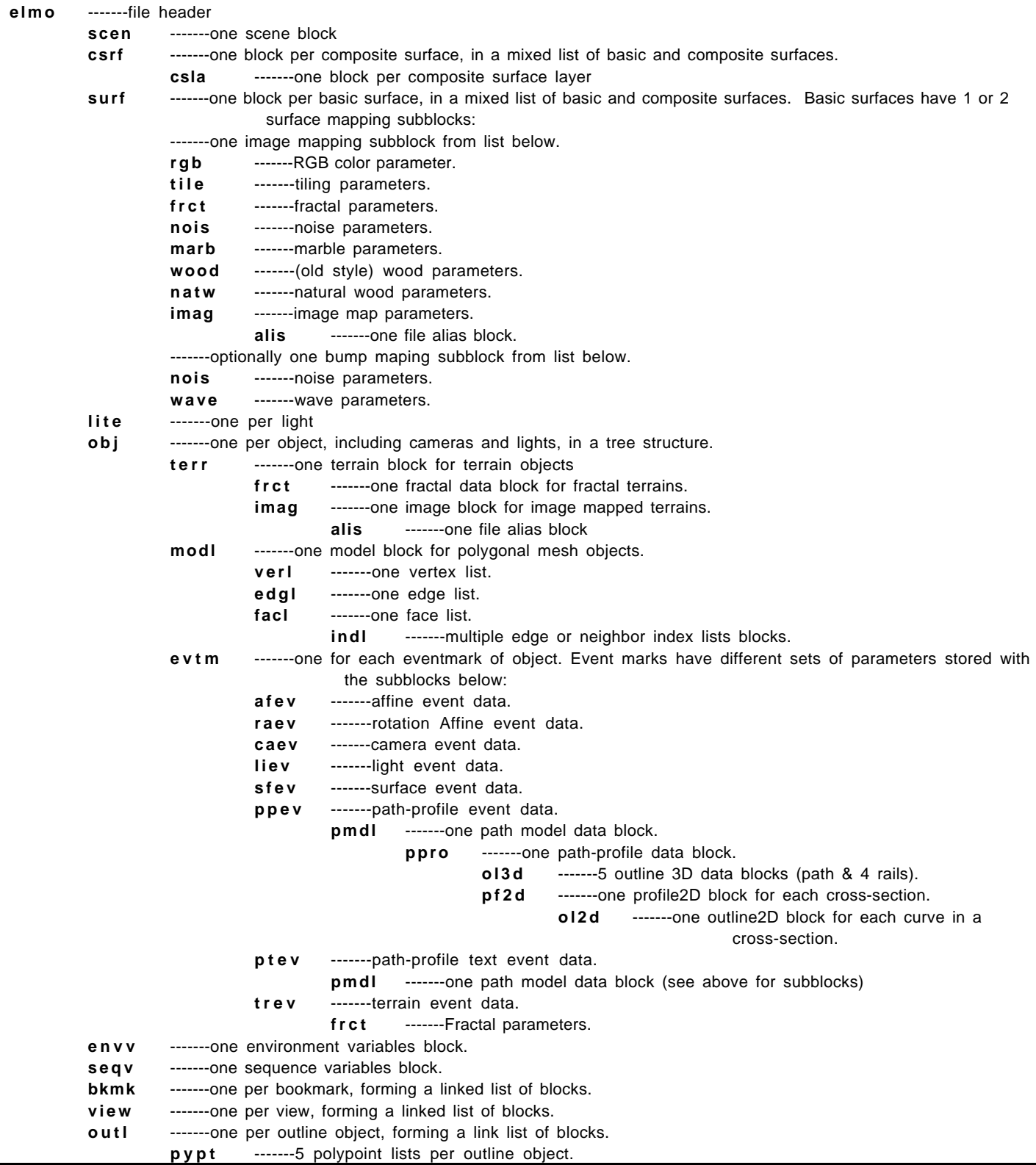

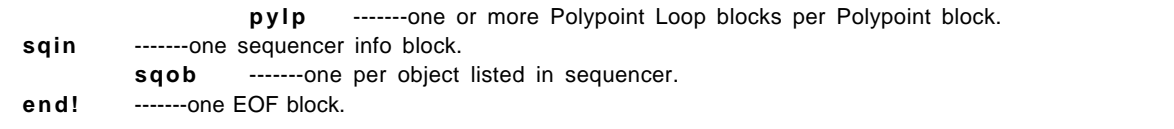

## **5. Object Library file structure.**

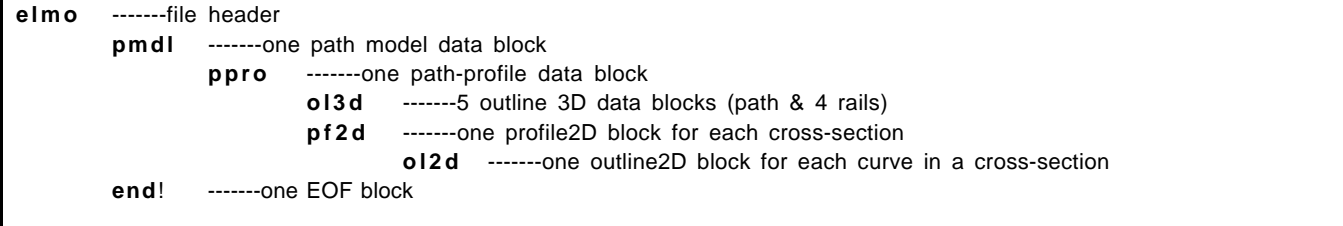

# **6. Block Type Summary**

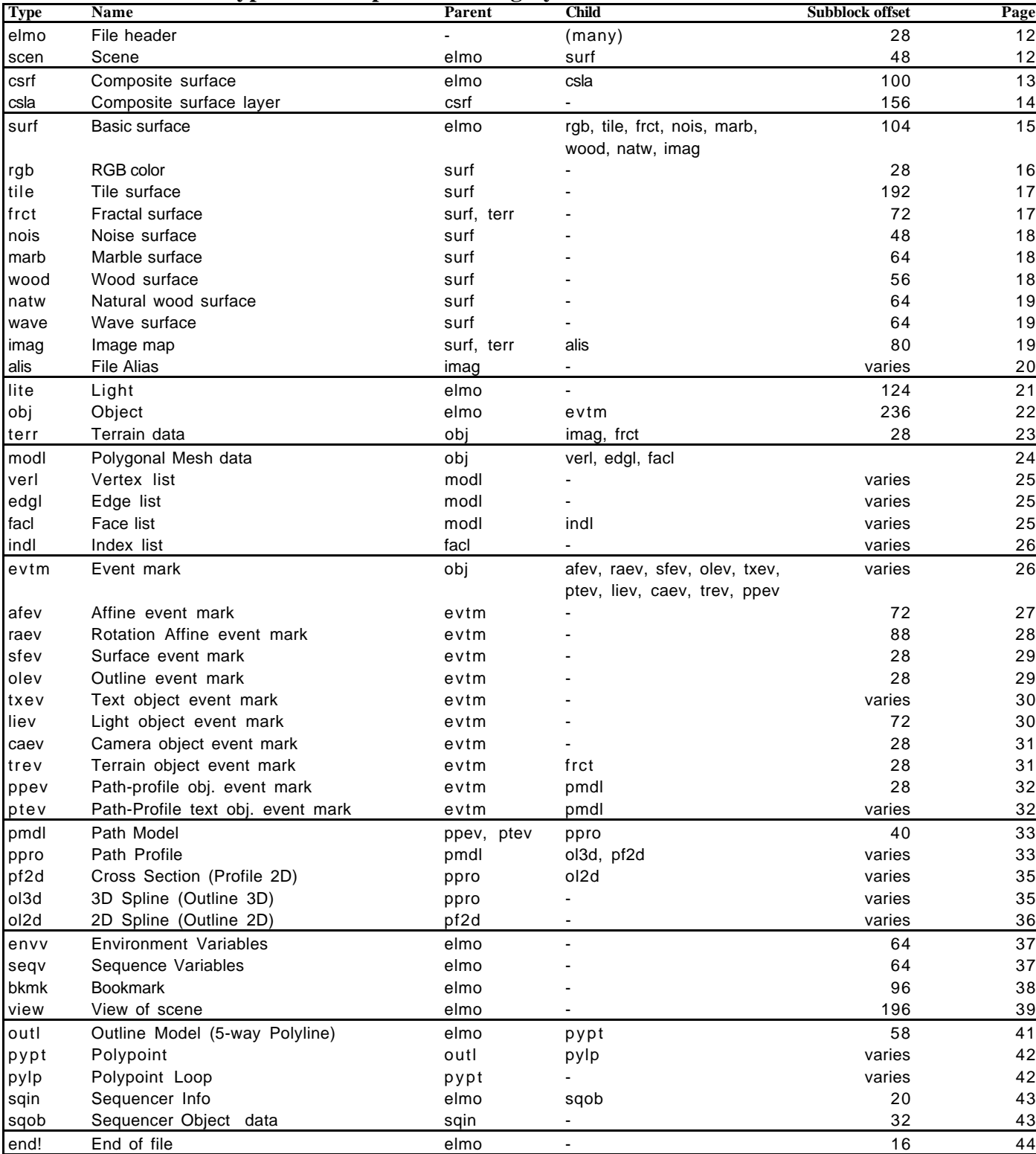

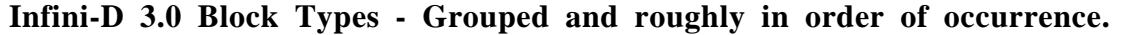

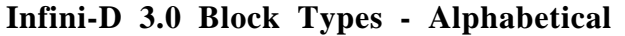

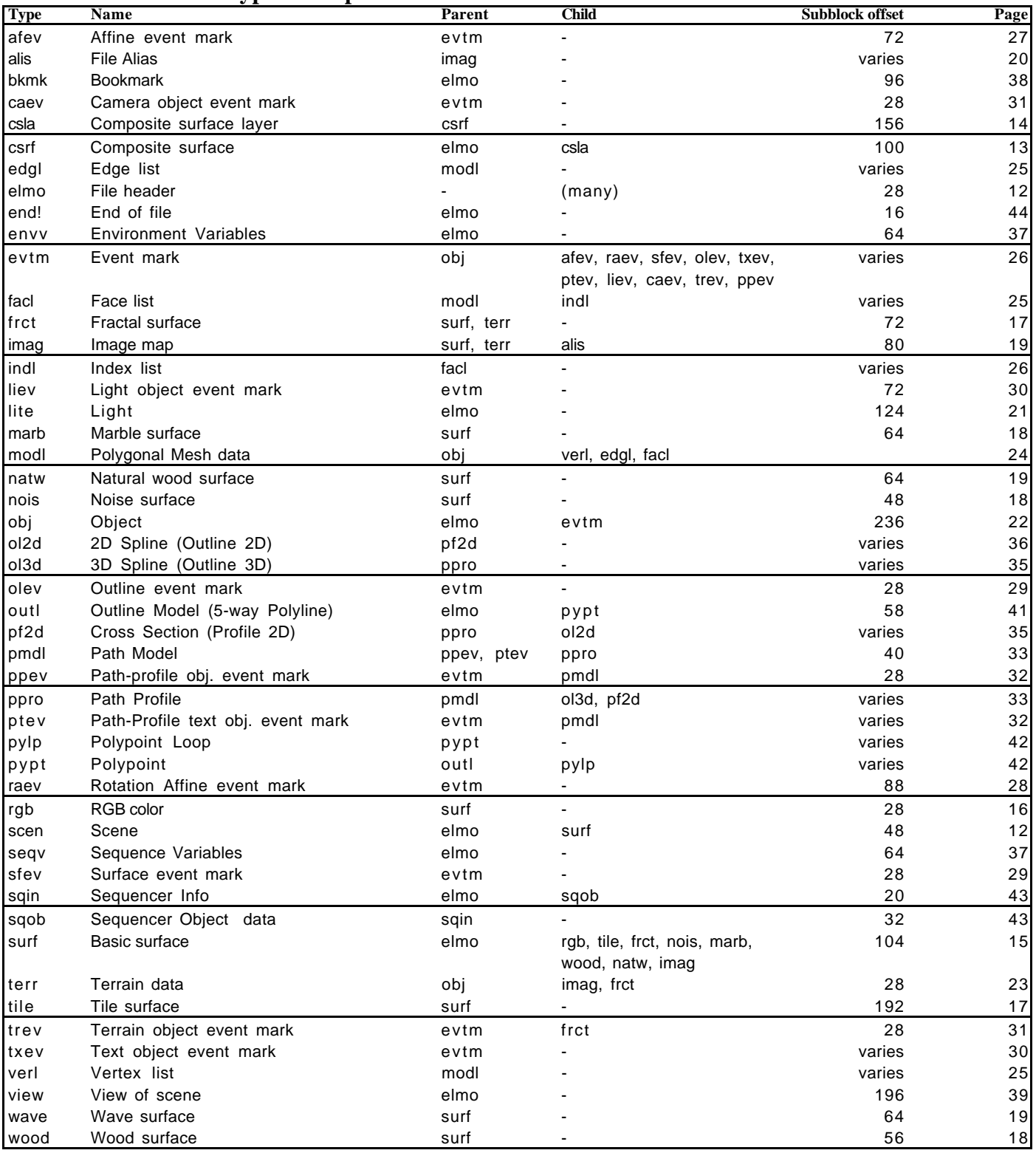

## **7. Data Types.**

Integers are ordered with the most-significant byte first (big-endian), as is typical with Mactinosh data. All floating-point values are in standard IEEE format.

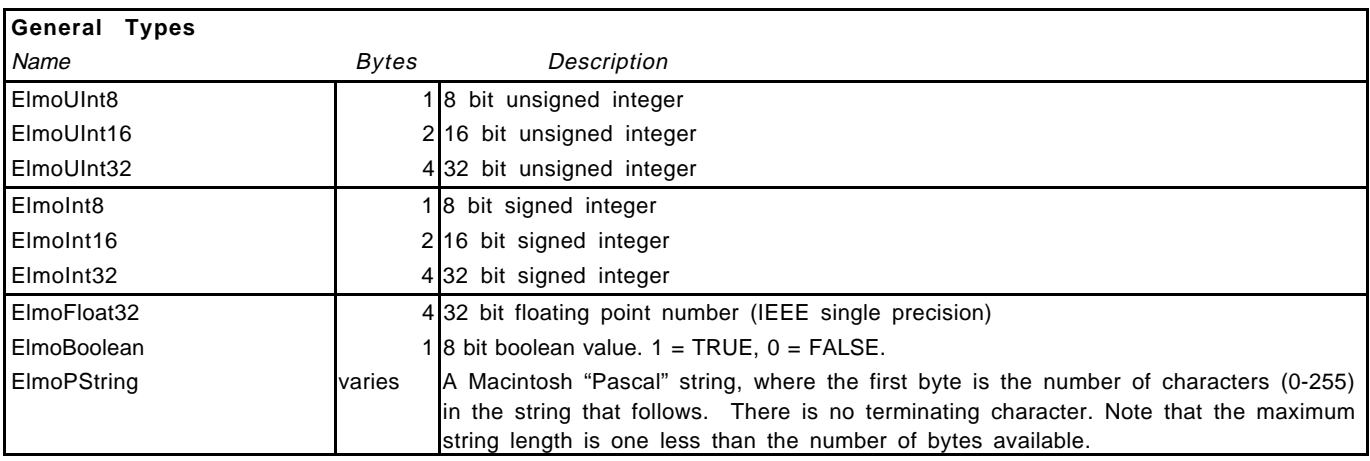

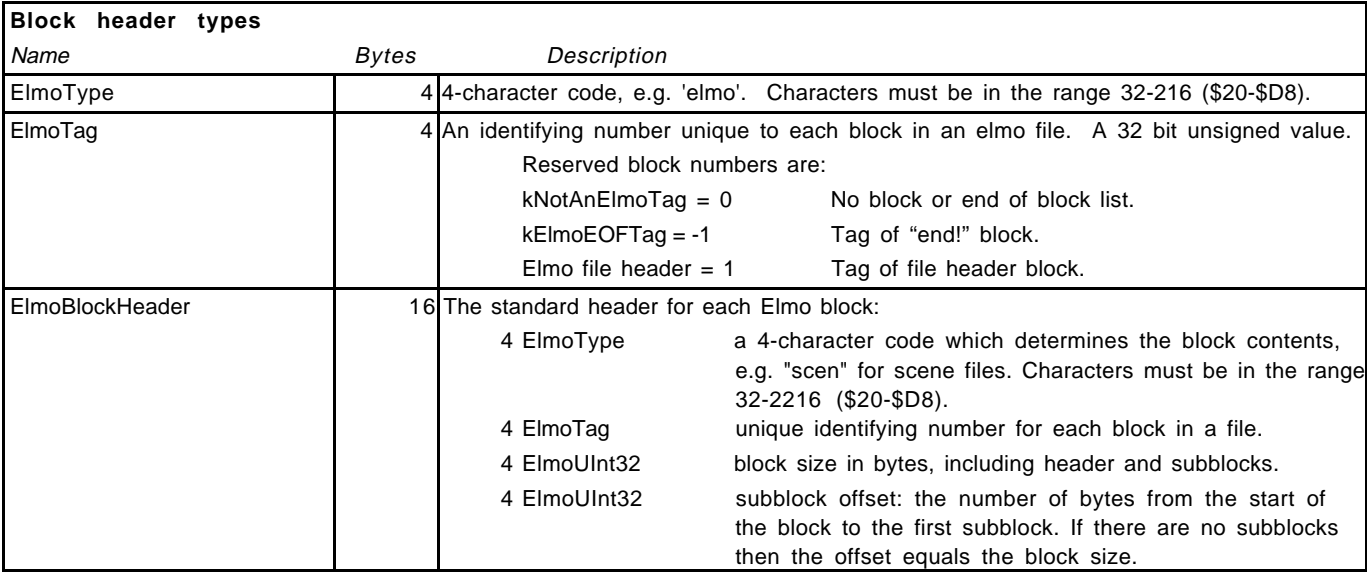

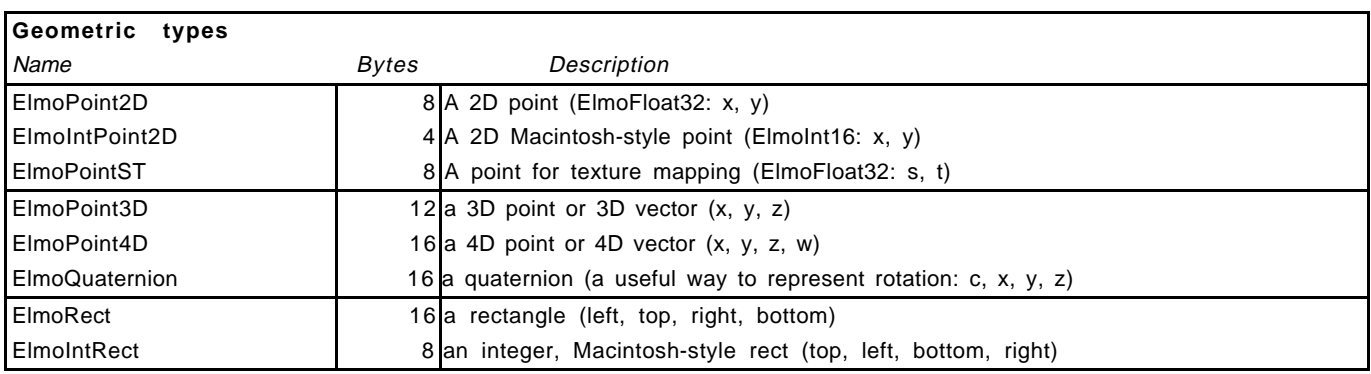

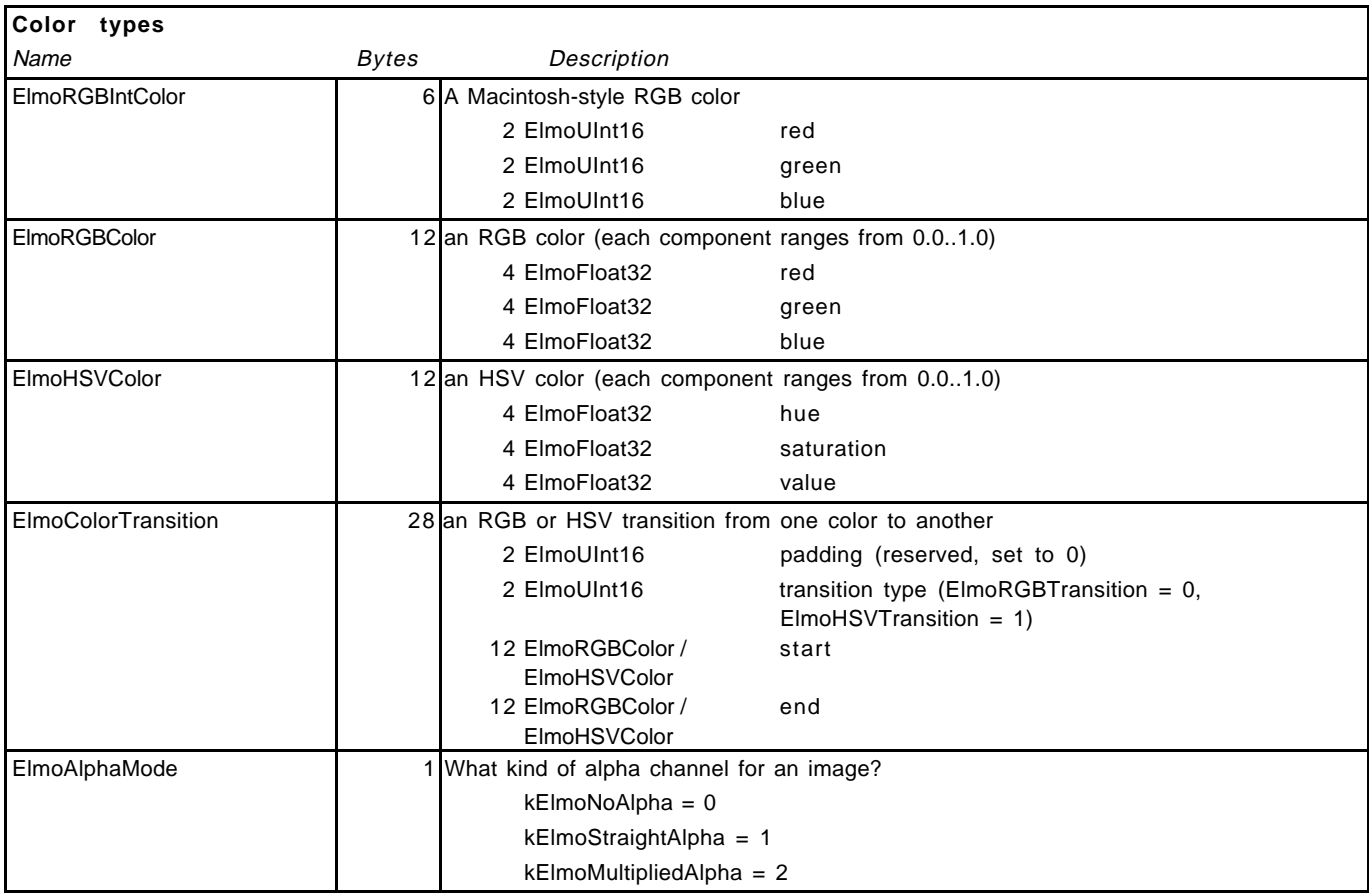

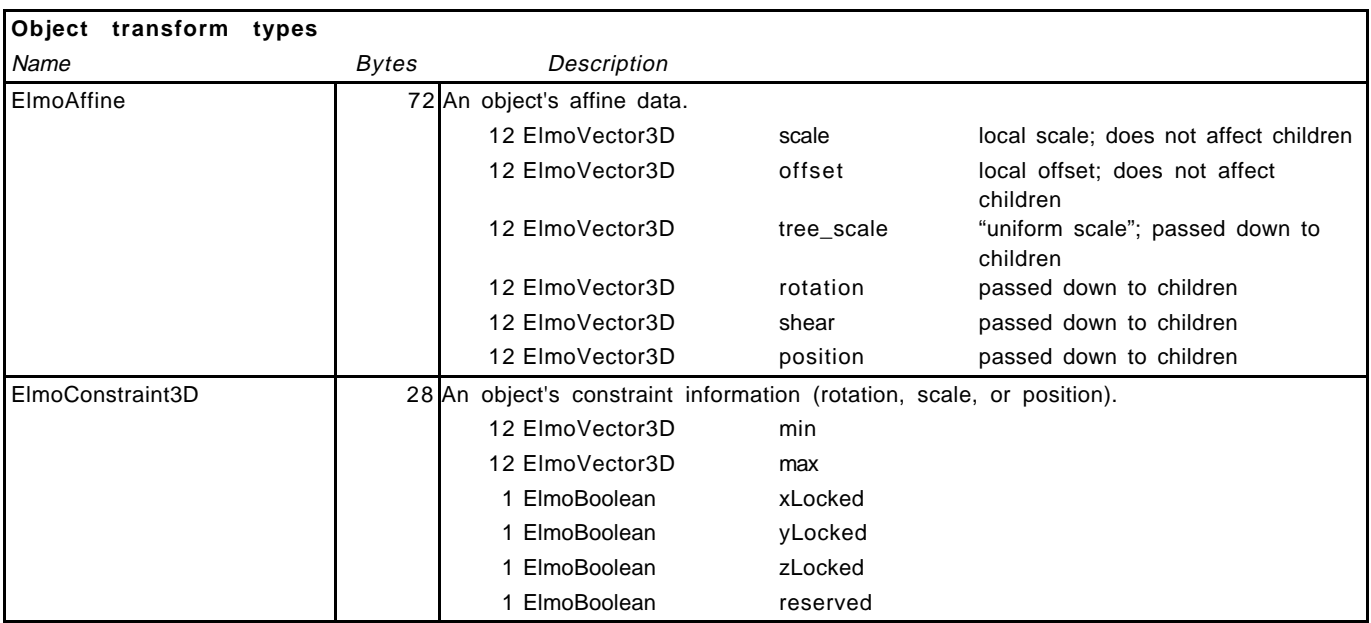

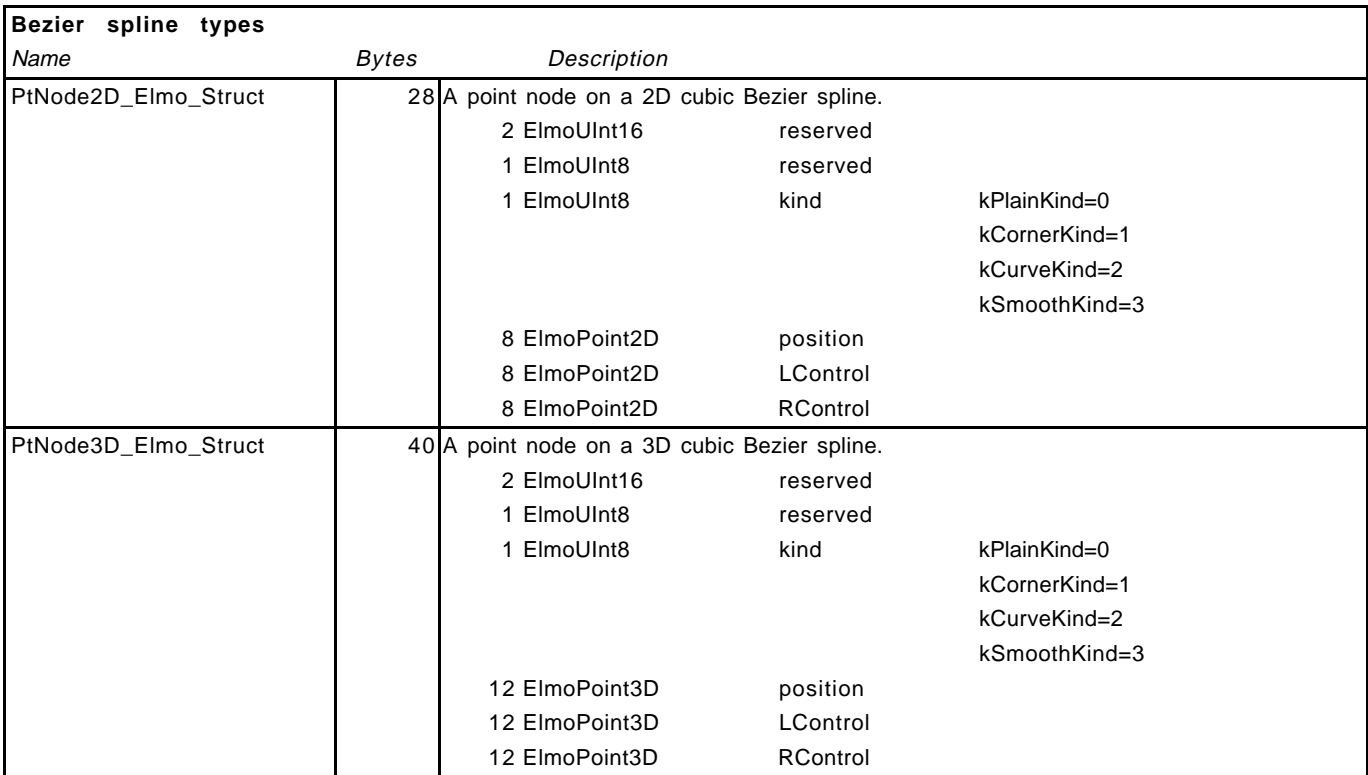

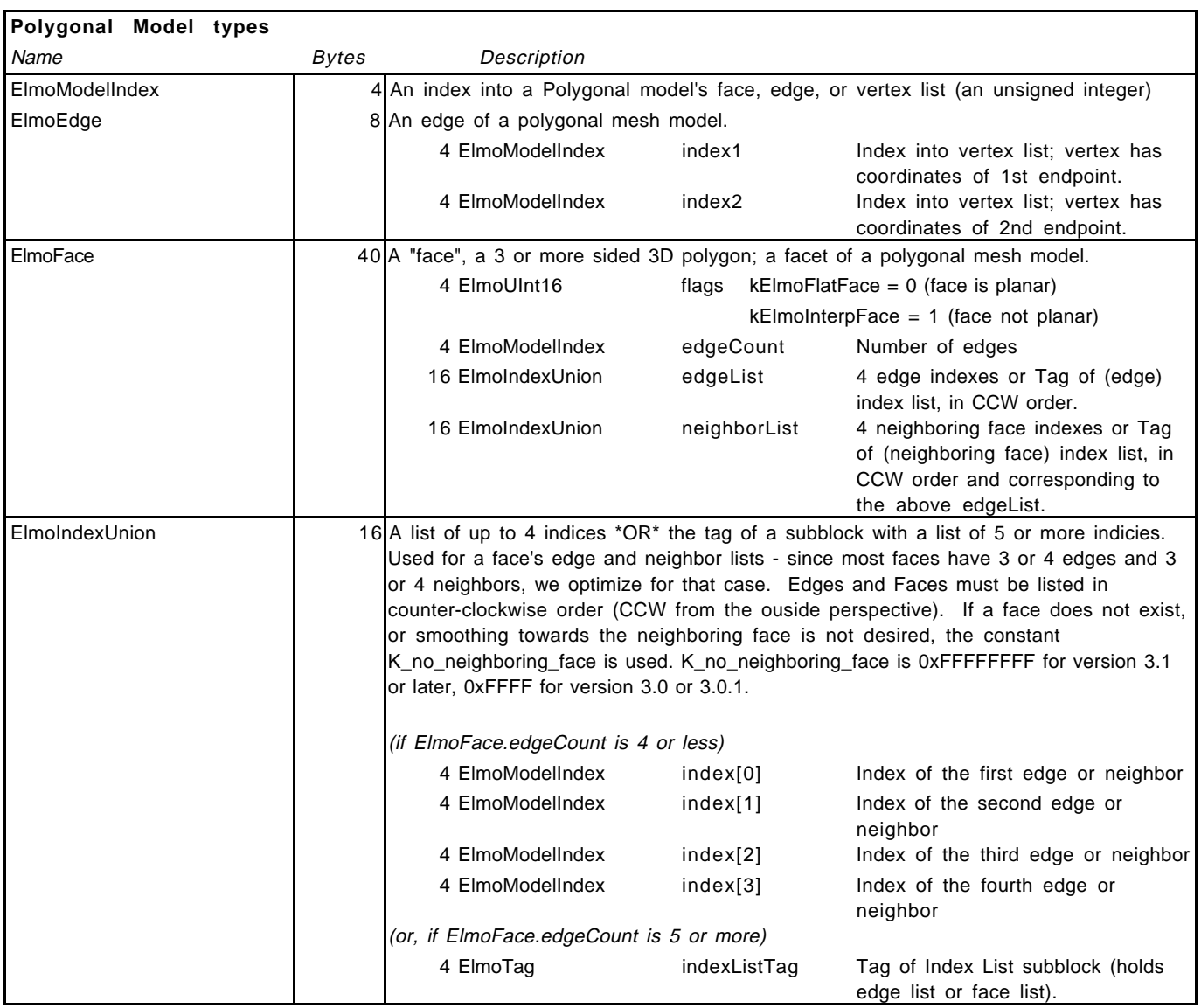

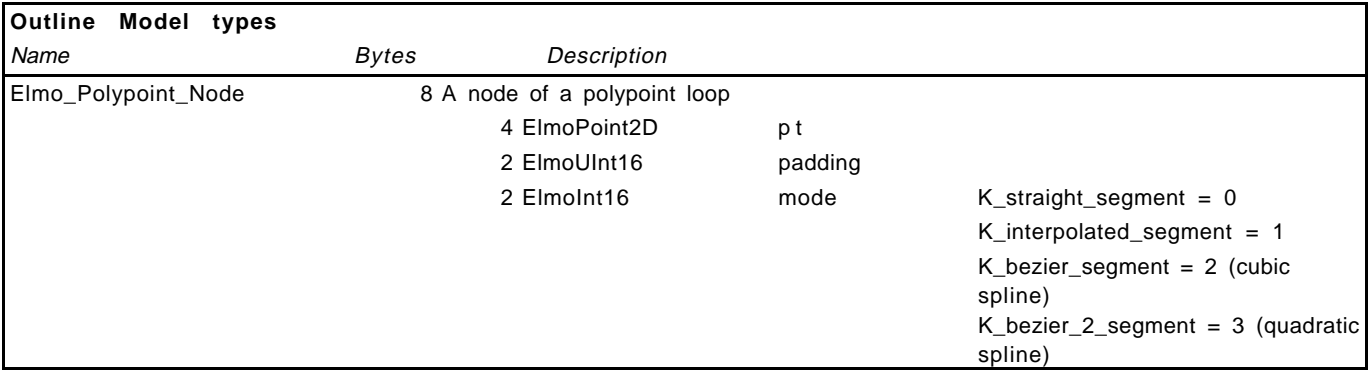